**S U P R E M E C O U R T O F I N D I A RECORD OF PROCEEDINGS**

**Writ Petition(s)(Civil) No(s). 13381/1984**

M.C. MEHTA **Petitioner(s)** 

 **VERSUS**

UNION OF INDIA & ORS.

**IN RE: TAJ TRAPEZIUM ZONE**

**(1) IA NO. 67652/2018 (APPLN. FOR APPROPRIATE ORDERS AND DIRECTIONS ON B/O NATIONAL CHAMBER OF INDUSTRIES AND COMMERCE)**

**(2) I.A. NOS. 57183/2017 (APPLNS. FOR DIRECTIONS/PERMISSION ON BEHALF OF STATE OF U.P., DEPTT. OF TOURISM)**

**(3) IA NO. 69657/2018 (APPLN. ARISING OUT OF NOTE SUBMITTED IN COURT BY PETITIONER-IN-PERSON)**

**(4)IA NO. 470/2008 AND 486/2009 (APPLNS. FOR DIRECTIONS FILED BY PETITIONER-IN-PERSON AND PERMISSION TO FILE REJOINDER AFFIDAVIT)**

**(5) IA NO. 478/2008 (APPLN. FOR DIRECTIONS FILED BY PETITIONER-IN-PERSON)**

**(6) IA NO. 479/2008 (APPLN. FOR DIRECTIONS FILED BY PETITIONER-IN-PERSON)**

**(7) IA NO. 480/2008 (APPLN. FOR DIRECTIONS FILED BY PETITIONER-IN-PERSON)**

**(8) IA NO. 481/2008 AND 483/2008 (APPLNS. FOR DIRECTIONS FILED BY PETITIONER-IN-PERSON AND APPLN. FOR PERMISSION TO FILE COUNTER AFFIDAVIT)**

**(9) IA NO. 426/2004 AND 539//2015 (APPLN. FOR DIRECTIONS ON BEHALF OF STATE OF U.P. AND FOR MODIFICATION OF COURT'S ORDER DT. 25.11.2004 ON BEHALF OF ARCHAELOGICAL SURVEY OF INDIA)**

**Digitally signed by TANO. 427/2004**<br>Date: 2018.09.26<br>Date: 2018.09.26 16:47:4<mark>0 E</mark>PPLN. FOR DIRECTIONS )

Signature Not Verified

**(11) IA NO. 428/2004**

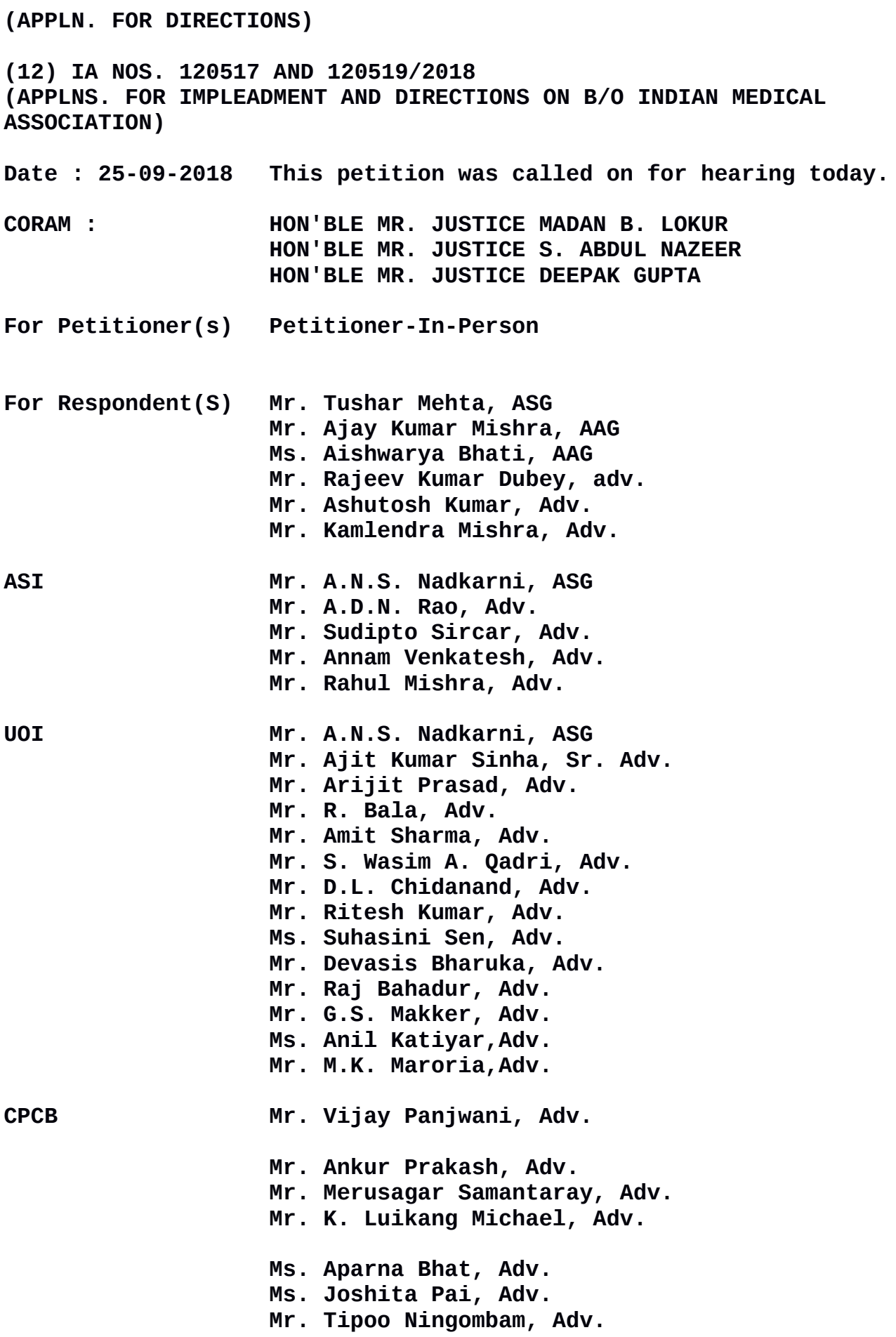

**Applicant-In-Person Mr. Sanjay Upadhyay, Adv. Mr. Abhindra Maheshwari, Adv. Mr. Anurag Singh, Adv. Mr. Saurabh Jain, Adv. Ms. Tulika Mukherjee, Advocate Mr. Rajiv Tyagi, Adv. Mr. Rakesh Mudgal, Adv. Mr. Vishwa Pal Singh, Adv. Mr. Pradeep Misra, adv. Mr. Suraj Singh, Adv. Ms. Kanika Agnihotri, Adv. Mr. Vaibhav Agnihotri, Adv. Ms. Sukriti Gandhi, Adv. Ms. Supriya Juneja, Adv. Ms. Rachna Gupta, Adv. Mr. Vikas Chaudhary, Adv. Mr. Abhimanyu Mahajan, Adv. Mr. E.C. Agrawala, Adv. Ms. Anubha Goel, Adv.** 

 **UPON hearing the counsel the Court made the following**

## **O R D E R**

**Ms. Meenakshi Dhote, Professor of Environmental Planning, DSPA and Project Coordinator of Vision Document is present in the Court today.**

**She says that as many as 404 suggestions have been received and these are being tabulated and analyzed. She says that it may take some time to prepare a vision document / report and time may be extended till 15.11.2018.**

**In addition, she says that three experts are also required to assist in the matter. The experts are as under:**

**i) Scientist from Center for Management of Degraded Ecosystems, Delhi University and Yamuna Bio Diversity Park, New Delhi, for**

3

**aspects related to afforestation, soil and water conservation.**

**ii) Scientist from System of Air Quality and Weather Forecasting and Research, (SAFAR), Indian Institute of Tropical Meteorology Ministry of Earth Science, Govt. of India, for inputs related to Climate Change and Air Pollution related issues.**

**iii) Hydrologist for inputs related to flood plain demarcation and restoration.**

**We request the person In charge of these institutions to appoint a competent person to assist Ms. Dhote and the Committee.**

**As requested, time is extended to prepare a vision document / report.**

**With regard to declaration of Agra as a heritage city, it is stated by Mr. Tushar Mehta, learned ASG that a study is being conducted by the Centre for Environmental Planning and Technology (CEPT), Ahmedabad. A communication will be sent to the Centre for expediting the study so that a final decision can be taken.**

**List the matter on 29.11.2018.**

**Exemption from filing O.T. is granted.**

**List the application along with I.A. No. 12850/2018 on 29.11.2018.**

**I.A. No. 57183/2017 (Application for directions on behalf of State of U.P., Department of Tourism)**

**Since the vision document is being prepared, we are not**

4

**I.A. No. 67652/2018 and 11380/2018 (Application for directions and exemption from filing O.T. on behalf of National Chamber of Industries and Commerce)**

**inclined to entertain this application. The application is disposed of. Liberty to file a fresh application after the vision document is prepared and finalized.**

**I.A. No. 69657/2018 (Application arising out of Note submitted in Court by Mr. M.C. Mehta, petitioner in person on 01.05.2018)**

**List the application on 29.11.2018.**

**I.A. Nos. 478, 479 and 480 (Applications for directions filed by petitioner in person)**

**List the applications on 29.11.2018.**

**I.A. Nos. 481 (Application for directions filed by petitioner in person) and I.A. No. 483/2008 (Permission to file counter affidavit)**

**Permission to file counter affidavit is granted.**

**List the application (I.A. No. 481) on 29.11.2018.**

**I.A. No. 426 and 539/2015 (Applications for directions on behalf of State of U.P. and modification of court's order dated 25.11.2004)**

**In view of the earlier orders passed in this matter, nothing further survives in these applications.**

**The applications are disposed of.**

**I.A. No. 427/2004 (Application for directions)**

**In view of the orders passed in this matter, nothing further survives in this application.**

**The application stands disposed of.**

5

**I.A. No. 428/2004 (Application for directions)**

**List the application on 29.11.2018.**

**I.A. Nos. 120517 & 120519/2018 (Application for impleadment and directions on behalf of Indian Medical Association)**

**I.A. No. 120517 (Application for impleadment) is allowed for the purposes of I.A. NO. 120519/2018 (Application for directions on behalf of Medical Association).**

**List the application (I.A. NO. 120519/2018) on 29.11.2018.**

**(MEENAKSHI KOHLI) (KAILASH CHANDER) ASSISTANT REGISTRAR**